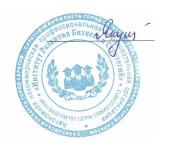

Подписан цифровой подписью: Якушева Вероника Викторовна Расположение: АНПОО "ИРБиС"

*приложение № 3 к ППССЗ*

**АВТОНОМНАЯ НЕКОММЕРЧЕСКАЯ ПРОФЕССИОНАЛЬНАЯ** 

#### **ОБРАЗОВАТЕЛЬНАЯ ОРГАНИЗАЦИЯ**

#### **ИНСТИТУТ РАЗВИТИЯ БИЗНЕСА И СТРАТЕГИЙ**

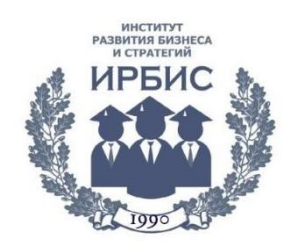

# **РАБОЧАЯ ПРОГРАММА**

по дисциплине

### **ЕН.02. ИНФОРМАТИКА**

специальности

*40.02.01 Право и организация социального обеспечения*

форма обучения – очная срок обучения – 2 года 10 месяцев

> Рабочая программа рассмотрена на заседании ПЦМК «Юридических дисциплин» «1» сентября 2023 года, протокол № 1

> > Председатель ПЦМК: Восканян О.Л

Саратов 2023

Рабочая программа учебной дисциплины разработана на основе Федерального государственного образовательного стандарта (далее – ФГОС) по специальности среднего профессионального образования (далее СПО) **40.02.01 Право и организация социального обеспечения**.

Рабочая программа учебной дисциплины может быть использована в дополнительном профессиональном образовании (в программах повышения квалификации и переподготовки) и профессиональной подготовке работников в области правовой деятельности.

Разработчик: АНПОО «ИРБиС»

## **СОДЕРЖАНИЕ**

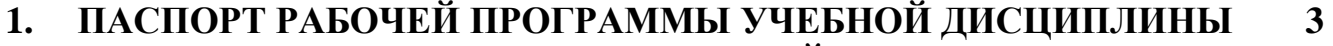

- **2. СТРУКТУРА И СОДЕРЖАНИЕ УЧЕБНОЙ ДИСЦИПЛИНЫ 5**
- **3. УСЛОВИЯ РЕАЛИЗАЦИИ УЧЕБНОЙ ДИСЦИПЛИНЫ 9**

```
4. КОНТРОЛЬ И ОЦЕНКА РЕЗУЛЬТАТОВ ОСВОЕНИЯ УЧЕБНОЙ 
ДИСЦИПЛИНЫ
                                                 11
```
# **1. ПАСПОРТ РАБОЧЕЙ ПРОГРАММЫ УЧЕБНОЙ ДИСЦИПЛИНЫ ЕН.02. ИНФОРМАТИКА**

#### **1.1 Область применения программы**

Рабочая программа учебной дисциплины «Информатика» является частью программы подготовки специалистов среднего звена в соответствии с ФГОС СПО по специальности 40.02.01 Право и организация социального обеспечения.

#### **1.2 Место дисциплины в структуре ППССЗ**

Учебная дисциплина ЕН.02. Информатика относится к циклу математических и общих естественнонаучных дисциплин, которая обеспечивает необходимый уровень для подготовки будущего специалиста.

#### **1.3 Цели и задачи дисциплины**

Целью изучения дисциплины является формирование и развитие компетенций в области современных информационных технологий, используемых в области правовой деятельности.

#### **1.4 Требования к результатам освоения дисциплины**

В результате освоения дисциплины обучающийся должен обладать общими и профессиональными компетенциями, включающими в себя:

ОК 1. Понимать сущность и социальную значимость своей будущей профессии, проявлять к ней устойчивый интерес.

ОК 2. Организовывать собственную деятельность, выбирать типовые методы и способы выполнения профессиональных задач, оценивать их эффективность и качество.

ОК 3. Принимать решения в стандартных и нестандартных ситуациях и нести за них ответственность.

ОК 4. Осуществлять поиск и использование информации, необходимой для эффективного выполнения профессиональных задач, профессионального и личностного развития.

ОК 5. Использовать информационно-коммуникационные технологии в профессиональной деятельности.

ОК 6. Работать в коллективе и команде, эффективно общаться с коллегами, руководством, потребителями.

ОК 7. Брать на себя ответственность за работу членов команды (подчиненных), результат выполнения заданий.

ОК 8. Самостоятельно определять задачи профессионального и личностного развития, заниматься самообразованием, осознанно планировать повышение квалификации.

ОК 9. Ориентироваться в условиях постоянного изменения правовой базы.

ОК 10. Соблюдать основы здорового образа жизни, требования охраны

труда.

ОК 11. Соблюдать деловой этикет, культуру и психологические основы общения, нормы и правила поведения.

ОК 12. Проявлять нетерпимость к коррупционному поведению.

ПК 1.5. Осуществлять формирование и хранение дел получателей пенсий, пособий и других социальных выплат.

ПК 2.1. Поддерживать базы данных получателей пенсий, пособий, компенсаций и других социальных выплат, а также услуг и льгот в актуальном состоянии.

ПК 2.2. Выявлять лиц, нуждающихся в социальной защите, и осуществлять их учет, используя информационно-компьютерные технологии.

В результате освоения учебной дисциплины обучающийся должен **уметь:**

− использовать базовые системные программные продукты;

− использовать прикладное программное обеспечение общего назначения для обработки текстовой, графической, числовой информации;

В результате освоения учебной дисциплины обучающийся должен **знать:**

- основные понятия автоматизированной обработки информации, общий состав и структуру персональных электронно-вычислительных машин (далее - ЭВМ) и вычислительных систем;
- − базовые системные программные продукты и пакеты прикладных программ для обработки текстовой, графической, числовой и табличной информации.

### **Планируемые личностные результаты в ходе реализации образовательной программы**

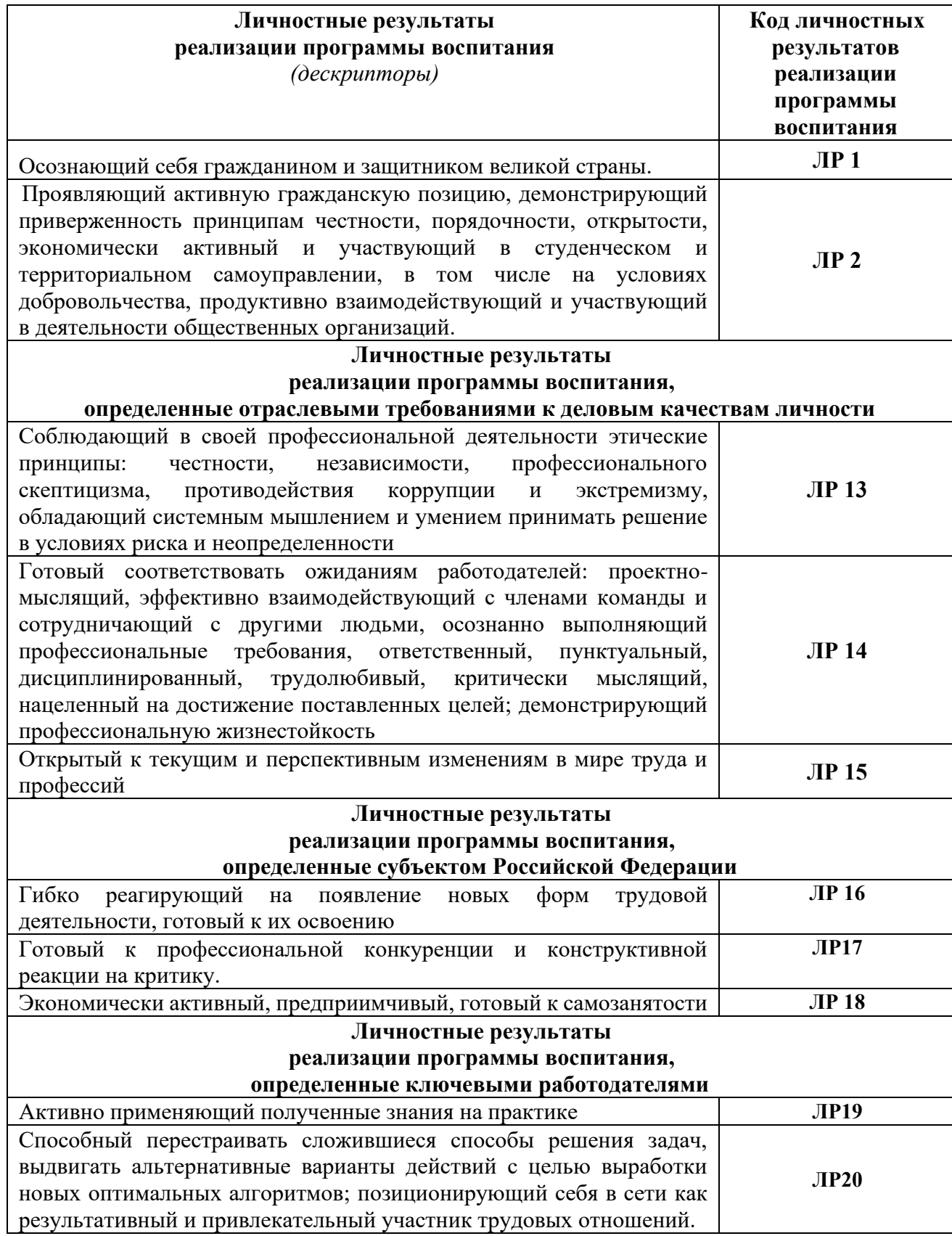

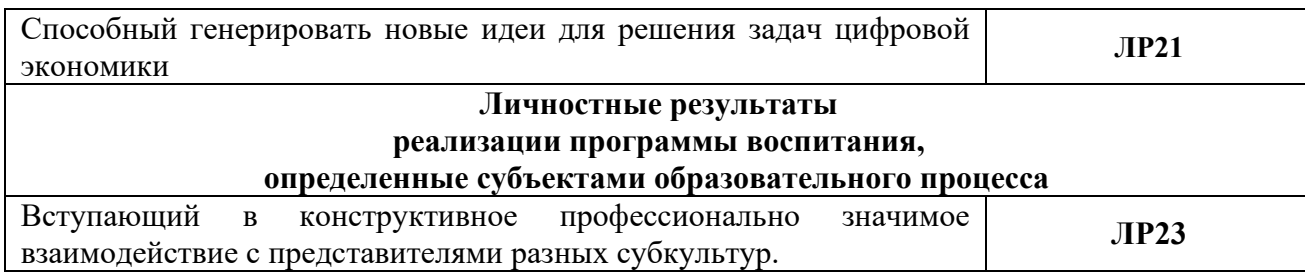

# **2. СТРУКТУРА И СОДЕРЖАНИЕ УЧЕБНОЙ ДИСЦИПЛИНЫ**

# **2.1 Объем учебной дисциплины и виды учебной работы**

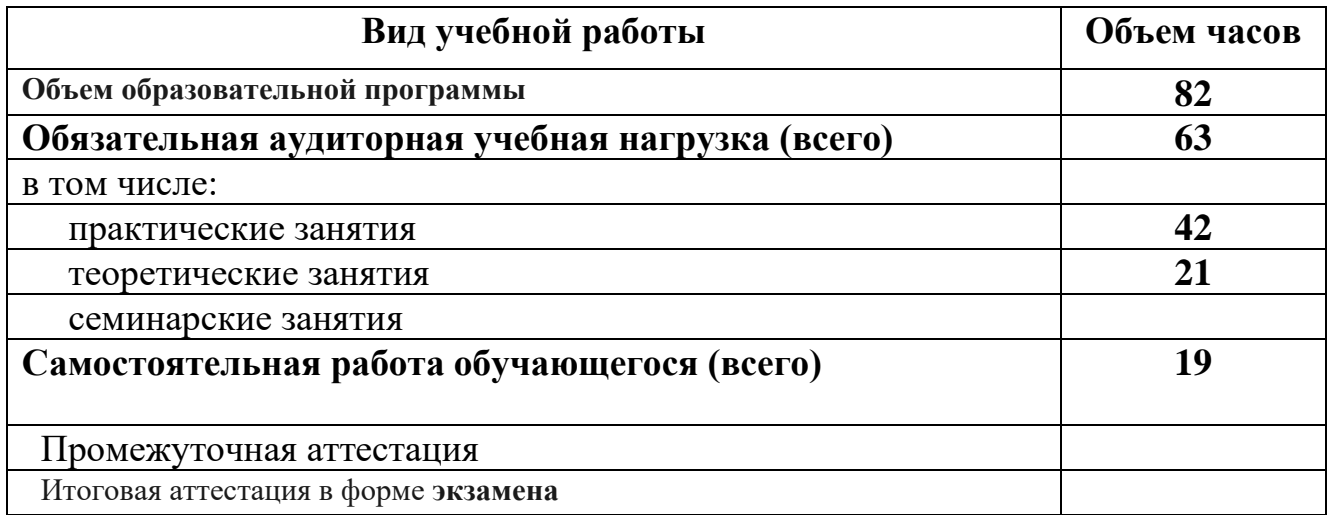

# **2.2 Тематический план и содержание учебной дисциплины ЕН.02 Информатика**

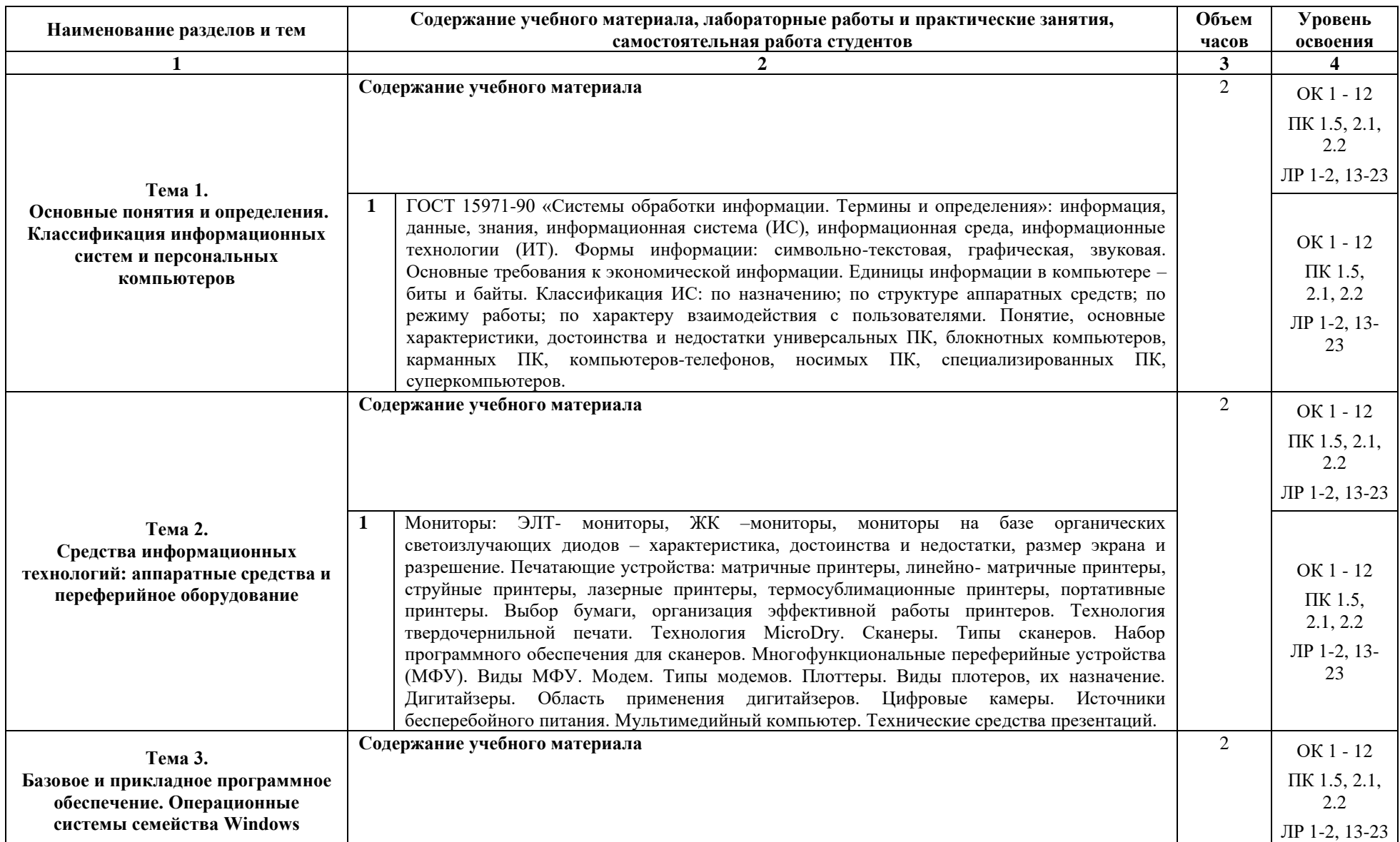

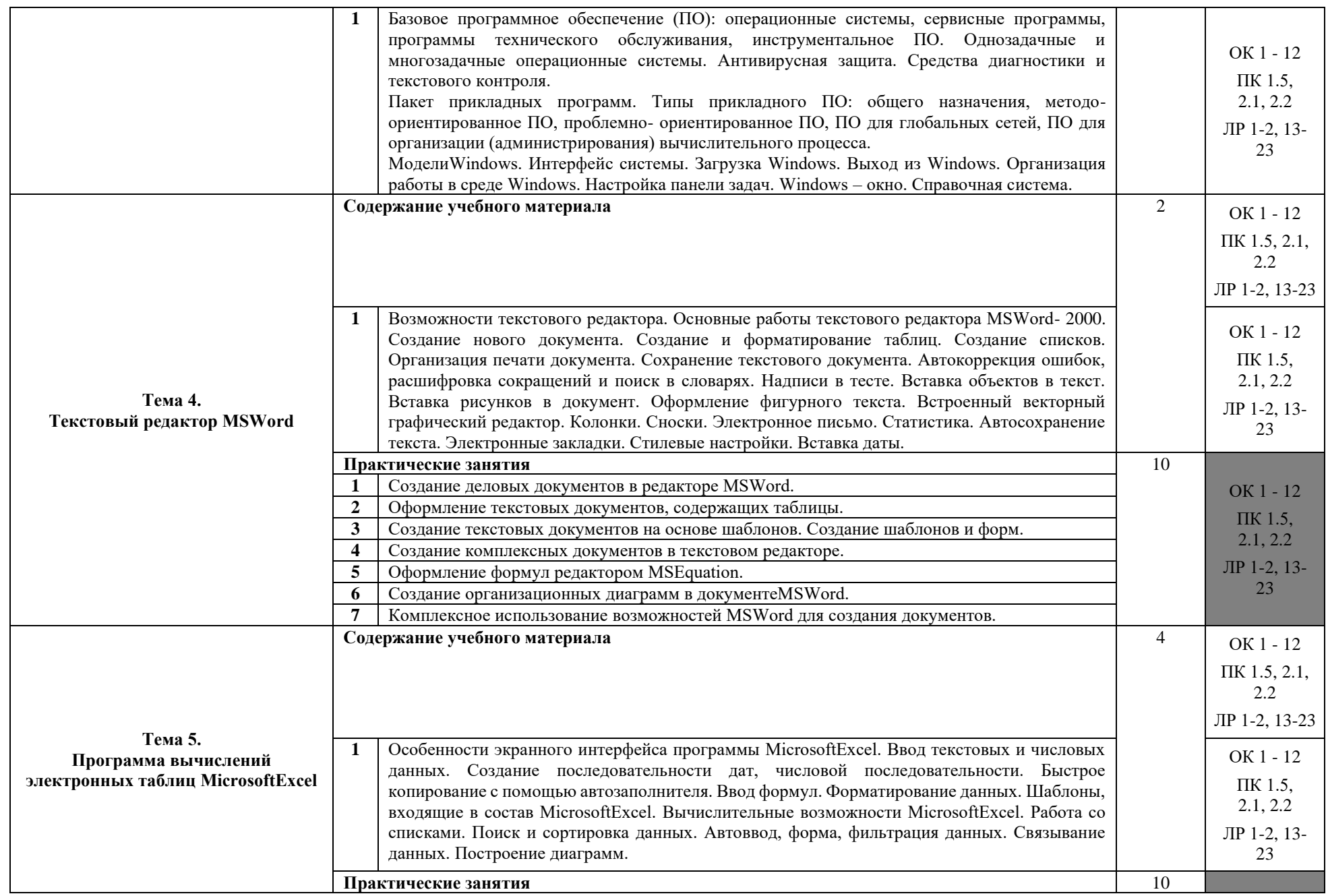

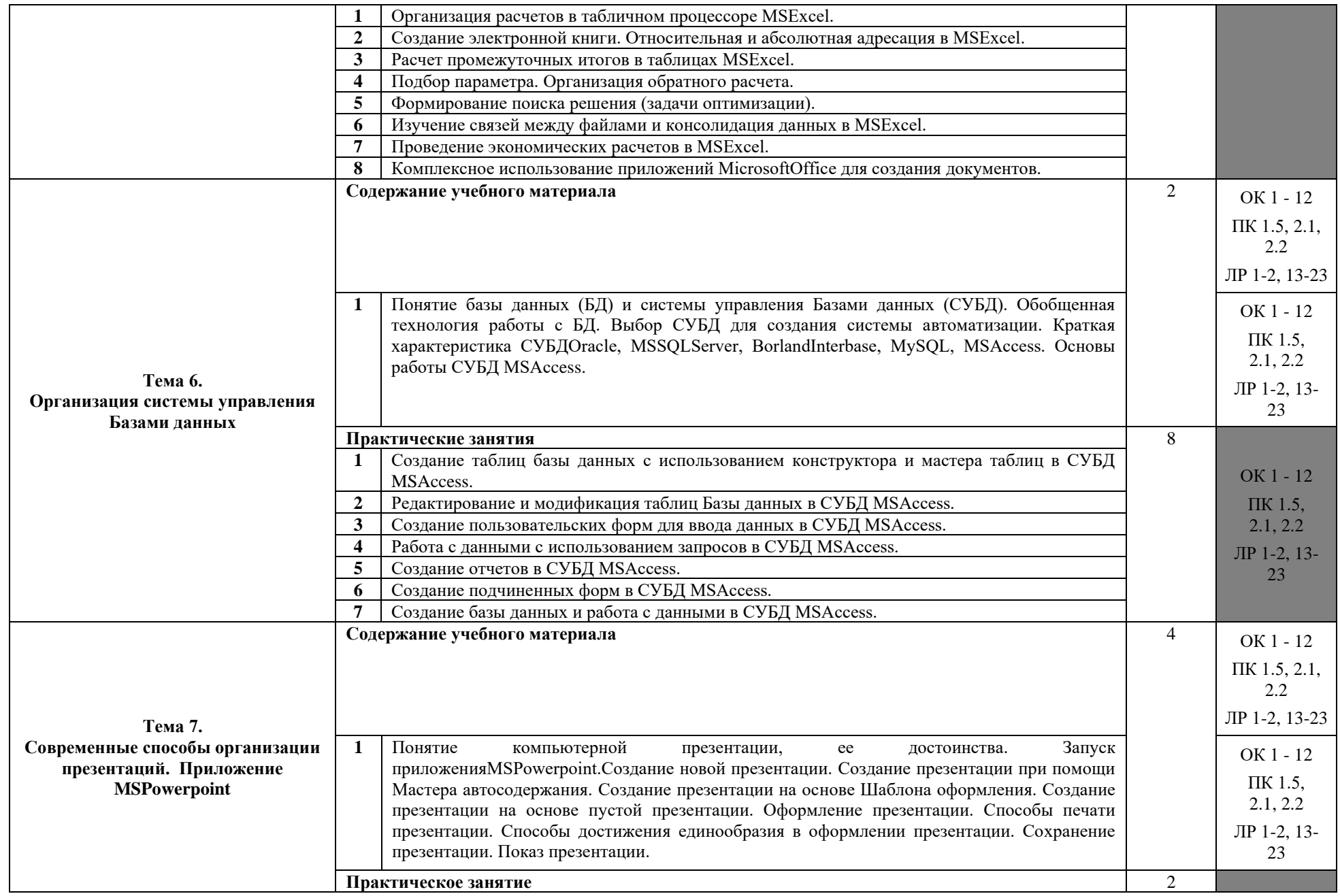

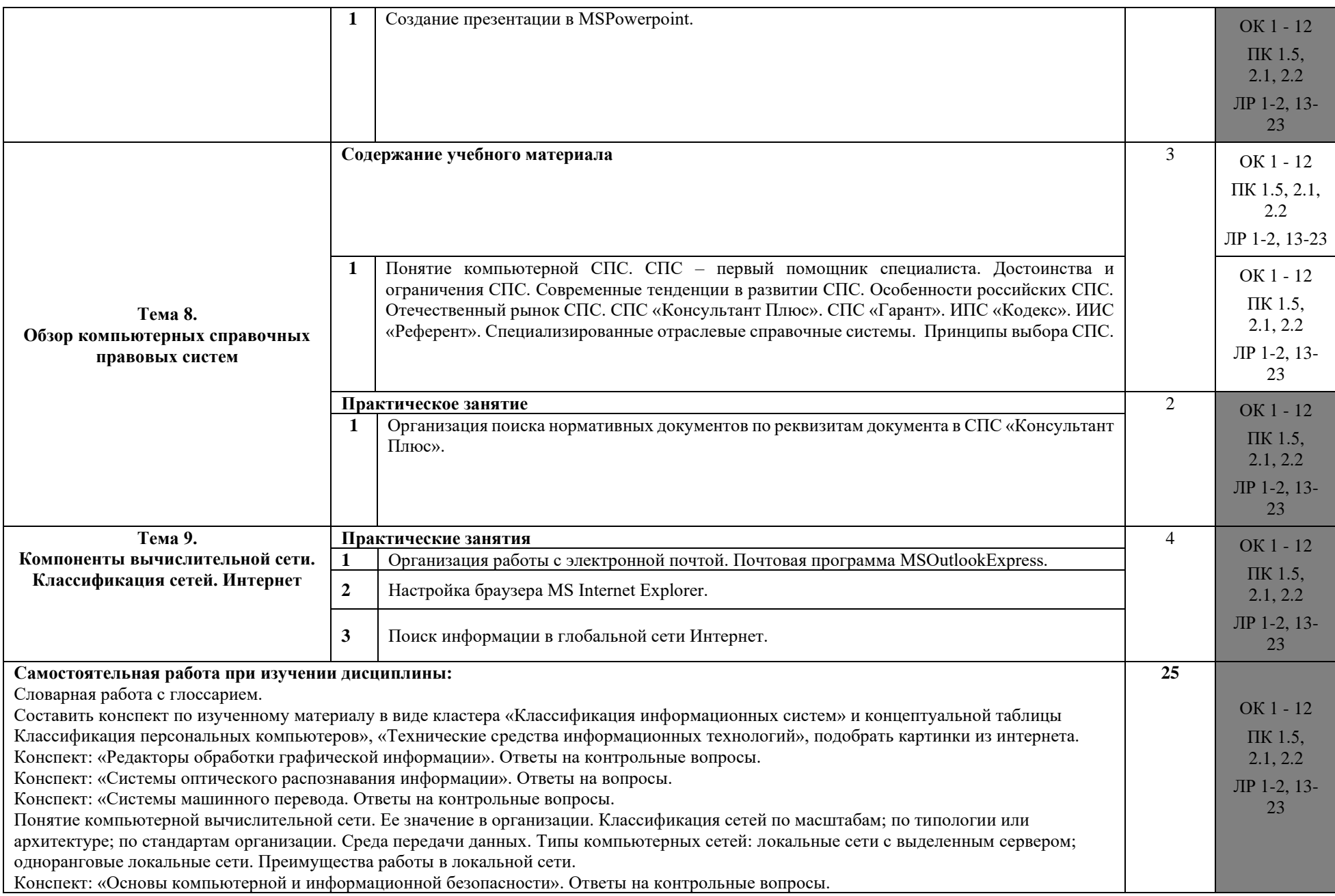

# **3.УСЛОВИЯ РЕАЛИЗАЦИИ УЧЕБНОЙ ДИСЦИПЛИНЫ**

### **3.1 Требования к минимальному материально-техническому обеспечению обучения по дисциплине**

Реализация учебной дисциплины требует наличия лаборатории информатики

### **Оборудование лаборатории:**

1. Посадочные места по количеству студентов.

2. Рабочее место преподавателя.

3. Комплект сетевого оборудования, обеспечивающий соединение всех компьютеров, установленных в кабинете, в единую сеть с выходом через прокси-сервер в Интернет.

4. Аудиторная доска для письма.

5. Компьютерные столы по числу рабочих мест студентов.

6. Вентиляционное оборудование, обеспечивающее комфортные условия для проведения занятий.

### **3.2Учебно-методическое обеспечение по дисциплине**

Информационные условия реализации Программы обеспечиваются современной информационно-образовательной средой (ИОС), включающей:

– комплекс информационных образовательных ресурсов, в том числе цифровые образовательные ресурсы (https://ирбис-дистант.рф; https://PROFSPO.ru;https://sferum.ru );

– совокупность технологических средств ИКТ: компьютеры, иное информационное оборудование, коммуникационные каналы;

– систему современных педагогических технологий, обеспечивающих обучение в современной информационно-образовательной среде.

В целях обеспечения реализации Программы в АНПОО «ИРБиС» используется электронная библиотека, обеспечивающая доступ к информационным справочным и поисковым системам, а также иным информационным ресурсам.

Библиотечный фонд укомплектован электронными учебными изданиями (включая учебники и учебные пособия), методическими и периодическими изданиями по всем входящим в реализуемую Программу темам, и включает в себя :

## *Основные учебные издания*

1. Дубина И.Н. Информатика: информационные ресурсы и технологии в экономике, управлении и бизнесе [Электронный ресурс]: Учебное пособие для СПО/ Дубина И.Н., Шаповалова С.В.— Электрон.текстовые данные.— Саратов: Профобразование, 2019.— 170 c.— Режимдоступа[:https://profspo.ru/books/84677.html.P](https://profspo.ru/books/84677.html.-)ROFобразование

2. Ковалева В.Д. Информационные системы в экономике [Электронный ресурс]: Учебное пособие/ Ковалева В.Д.— Электрон.текстовые данные.— Саратов: Вузовское образование, 2019.— 88 c.— Режим доступа:<https://profspo.ru/books/72536.html-> PROFобразование

### *Дополнительные учебные издания*

3. Курс по информатике [Электронный ресурс]/ — Электрон.текстовые данные.— Новосибирск: Сибирское университетское издательство, Норматика, 2016.— 186 c.— Режим доступа: <https://profspo.ru/books/65177.html-> PROFобразование

### *Методические указания для обучающихся по освоению дисциплины:*

- 4. Методические рекомендации к практическим работам, утвержденные МК.
- 5. Методические рекомендации к самостоятельным работам, утвержденные МК.

### *Периодические издания:*

- 6. Современная конкуренция. [Электронный ресурс]: журнал. М.: Синергия ПРЕСС.
- 7. Управление в современных системах. Издательство: Южно-Уральский институт управления и экономики.
- 8. Экономика и современный менеджмент: теория и практика. Издательство: Сибирская академическая книга.
- 9. Креативная экономика и социальные инновации: Издательство: Самарский институт - Высшая школа приватизации и предпринимательства.
- 10.Вестник Российского университета дружбы народов. Серия Экология и безопасность жизнедеятельности. Издательство: Российский университет дружбы народов.

#### *Интернет-ресурсы:*

11.Гражданский кодекс Российской Федерации // Консультант: информационно-правовой портал. —

URL:https://www.consultant.ru/document/cons\_doc\_LAW\_5142/

### **3.3 Методические рекомендации по организации изучения дисциплины**

При изучении дисциплины применяются следующие **современные образовательные технологии:** проблемное обучение, метод проектного обучения, разноуровневое обучение, исследовательские методы, элементы деловых игр, обучение в сотрудничестве (индивидуально и группами), информационно-коммуникационные технологии (ресурс «Интернет»).

**Формы проведения занятий:** лекция, урок сообщения новых знаний, комбинированный урок, практическое занятие.

**Формы контроля:** текущий контроль (в устной и письменной форме), тематический контроль, рубежный контроль, итоговый, тестовый контроль.

# **4. КОНТРОЛЬ И ОЦЕНКА РЕЗУЛЬТАТОВ ОСВОЕНИЯ ДИСЦИПЛИНЫ**

Контроль и оценка результатов освоения дисциплины осуществляется в процессе проведения текущего контроля знаний, осуществляемого в виде тестирования, в форме устного и письменного опроса по контрольным вопросам соответствующих разделов, а также в ходе проведения итогового контроля в форме экзамена по завершению курса.

### **Формы и методы контроля и оценки результатов обучения**

Формы и методы контроля и оценки результатов обучения позволяют проверять у обучающихся не только сформированность профессиональных компетенций, но и развитие общих компетенций и обеспечивающих их умений, знаний.

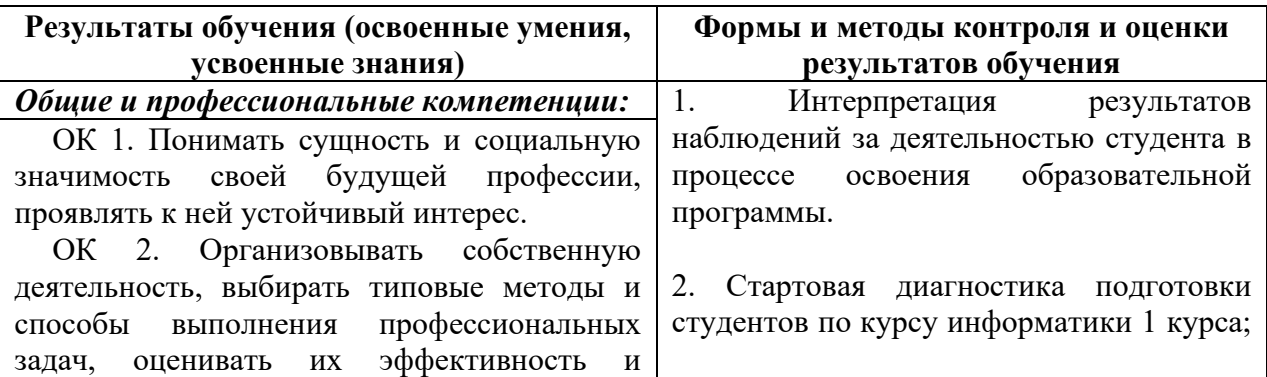

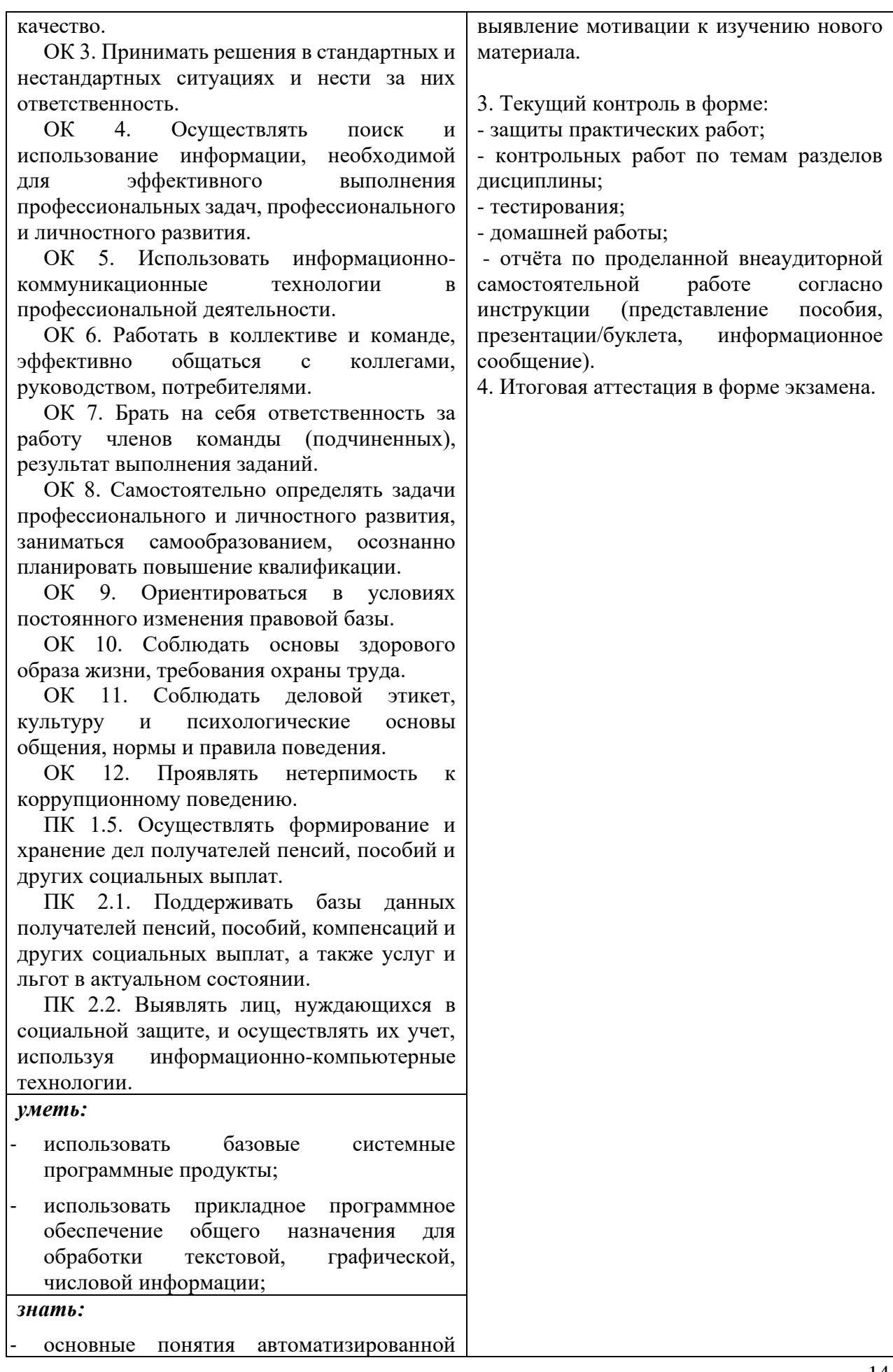

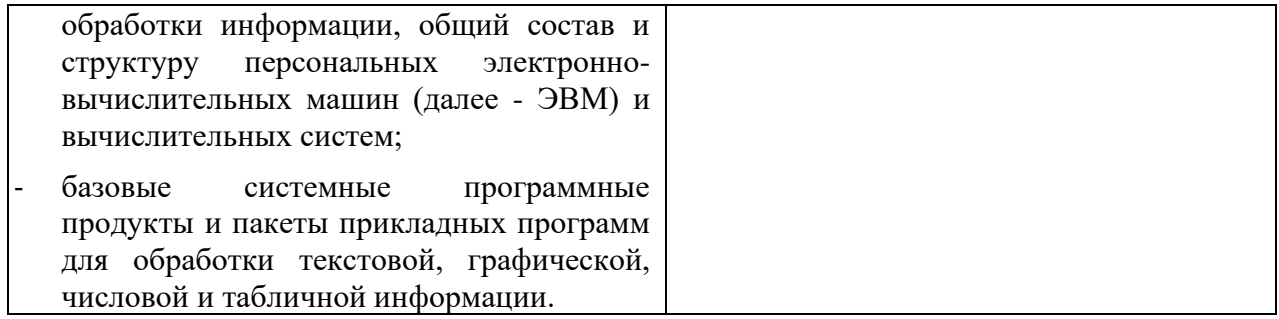